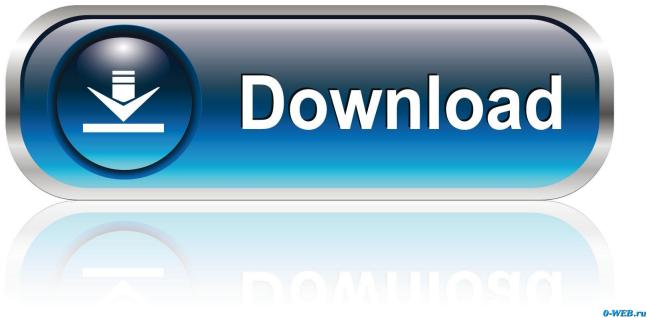

0-WLD.rd

Apowersoft Download Mac

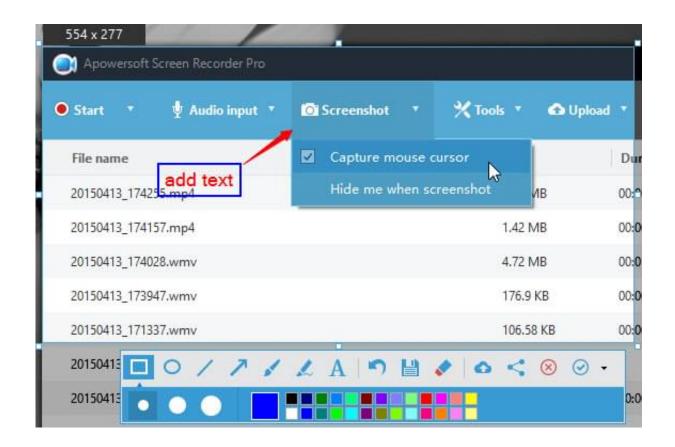

Apowersoft Download Mac

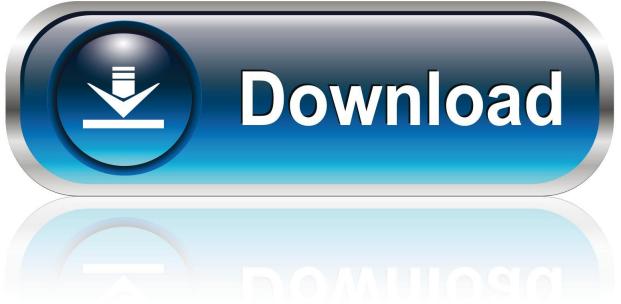

0-WEB.ru

Your downloaded videos will be saved on Mac without any quality loss Convert any Online or Local Video.

- 1. apowersoft
- 2. apowersoft iphone recorder
- 3. apowersoft unlimited

Screen recording has become one of the best methods to create a footage of your desktop activity with ease.

## apowersoft

apowersoft, apowersoft screen recorder, apowersoft iphone recorder, apowersoft watermark remover, apowersoft unlimited, apowersoft download, apowersoft background eraser, apowersoft ipad recorder, apowersoft mirror, apowersoft review <u>Sten</u> <u>Magazines For Mac 10 Review</u>

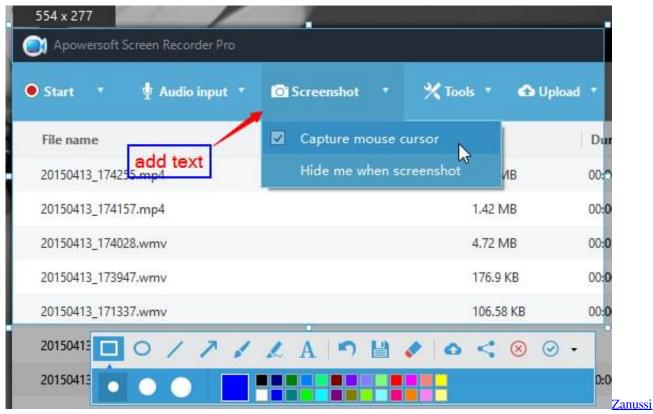

Aquacycle 400 Manual De Utilizare

## apowersoft iphone recorder

## Itunes 11 Download For Mac

In this article, we will introduce the best free screen recorder for Mac Apowersoft Free Online Screen RecorderApowersoft Free Online Screen Recorder is a free but in the meantime very comprehensive program that you can use to create high-quality

videos.. On the main page of the site you can click the "Start Recording" button to launch the screen recorder.. Moreover, this program can capture your desktop activity together with the audio coming from your system and microphone. Download Free Apps For My Phone

## apowersoft unlimited

Aryabhatta Kundli Software Full

On the preview window, you can save the video by clicking the "Save video" button, or even share the video with your friends by clicking the share button.. With the help of this tool, you will have an easy access to the experience of using a brilliant screen activity recorder that doesn't leave any watermark at all on your video after a successful registration.. Once you launched it, you can set to record screen or webcam, custom recording area, and change audio input, etc.. Apowersoft Screen Recorder Pro 2 7 8 has a simple user interface that can be used to capture images and videos from the screen and record audio activities at the same time.. There might be several occasions when you want to capture your gameplay, record streaming videos, or either make some video tutorials or software reviews on your Mac.. Overall, there is surely no doubt that Apowersoft Free Online Screen Recorder is one of the best free screen recorders for Mac available on the market. 0041d406d9 Us Area Code List Download

0041d406d9

Embroidery Design Downloads Fireman Sam